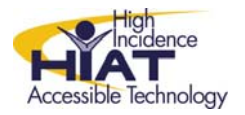

## UDL Quick Guide

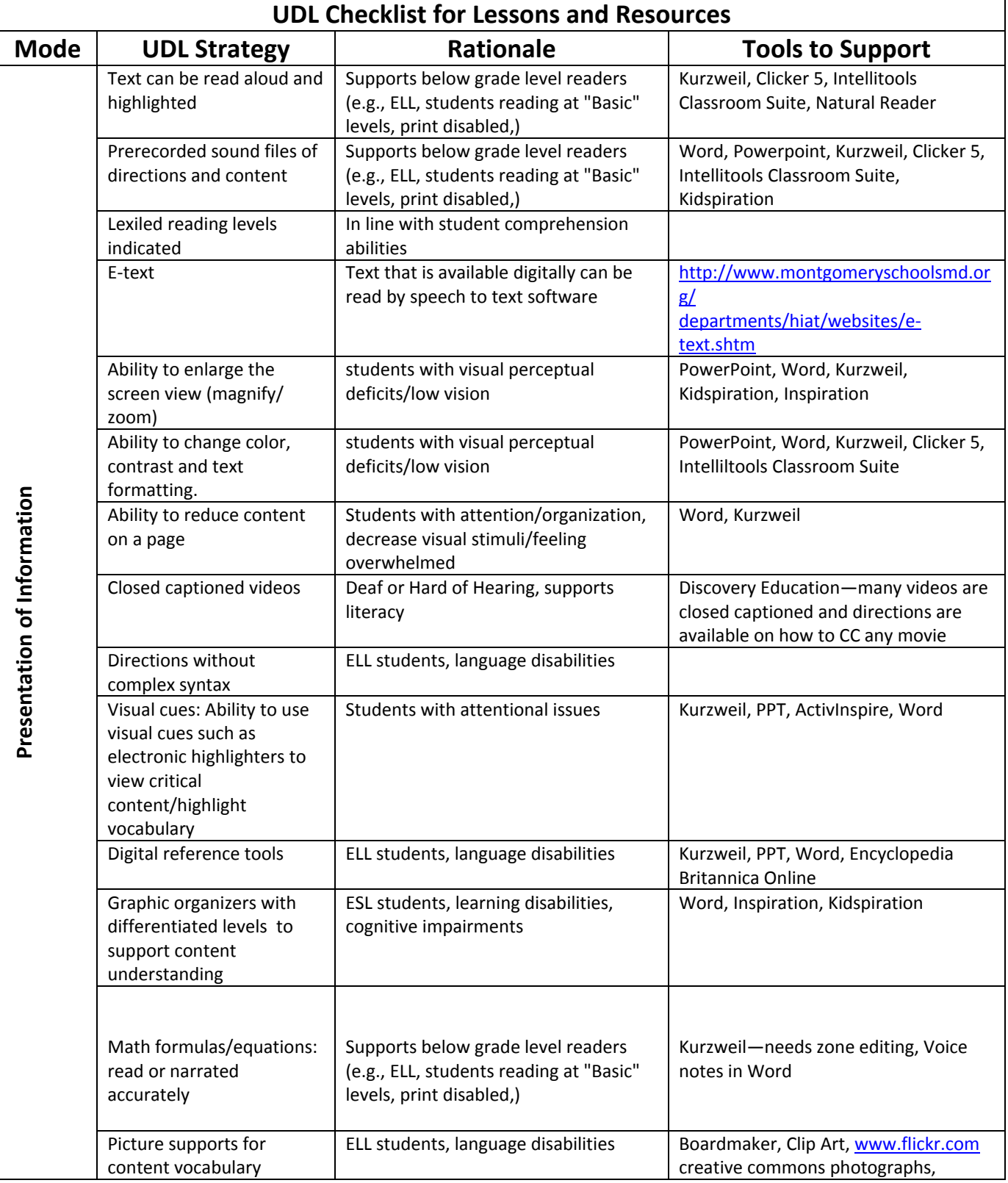

## UDL Quick Guide lence Accessible Technology

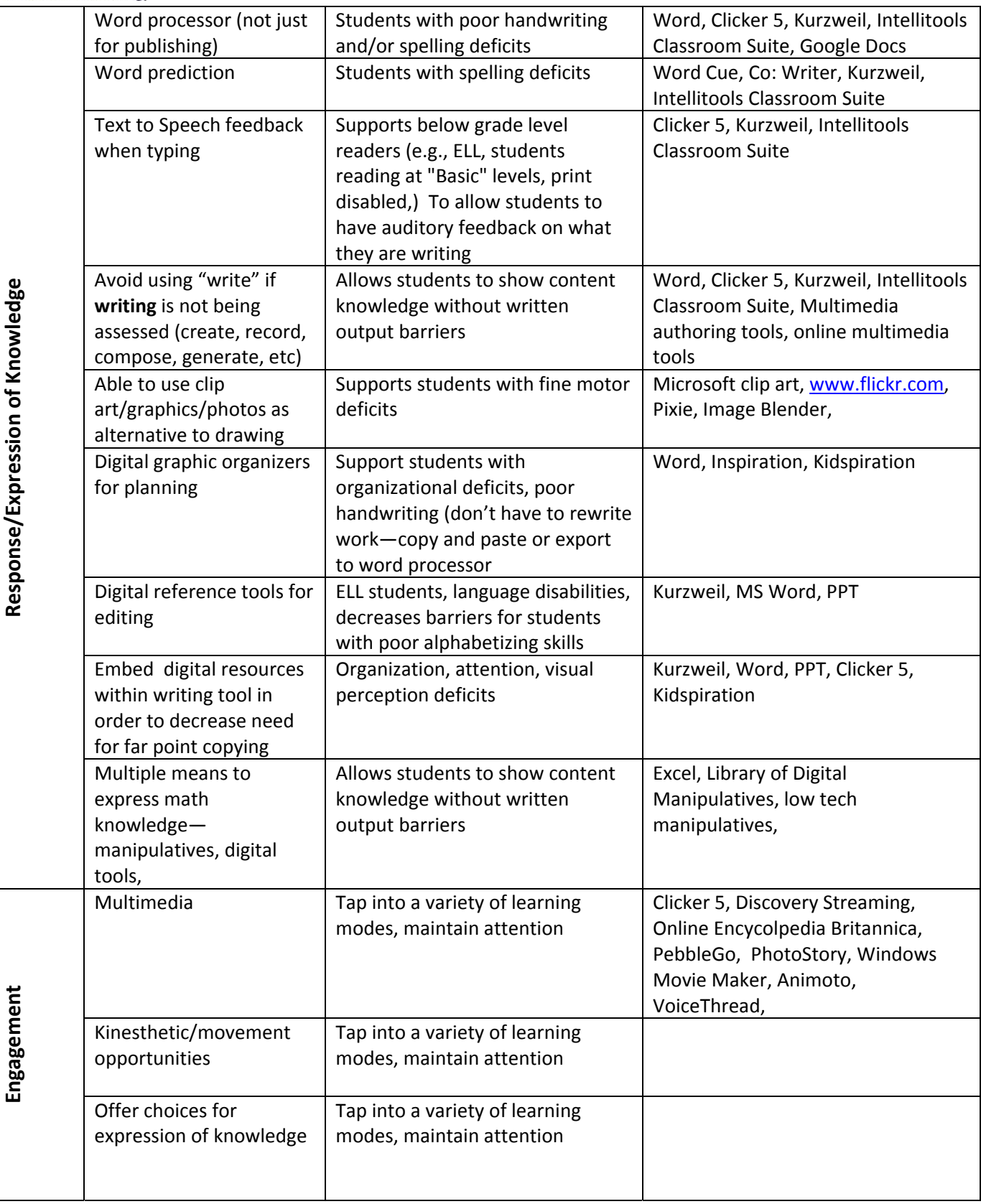